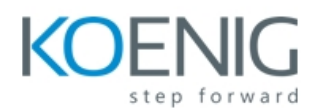

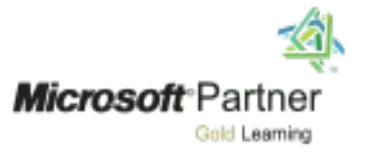

# **Course Outline 55039**

## **Module 1: Tool Design**

This module explains how to design tools and units of automation that comply with native PowerShell usage patterns.

## **Lessons**

- Tools do one thing
- Tools are flexible
- Tools look native

## **Lab : Designing a Tool**

• Design a tool

After completing this module, students will be able to:

• Describe the native shell patterns that a good tool design should exhibit

## **Module 2: Start with a Command**

This module explains how to start the scripting process by beginning in the interactive shell console. **Lessons**

- Why start with a command?
- Discovery and experimentation

## **Lab : Designing a Tool**

• Start with a command

After completing this module, students will be able to:

- Describe the benefits of discovery and experimentation in the console
- Discover and experiment with existing commands in the console

## **Module 3: Build a Basic Function and Module**

This module explains how to build a basic function and module, using commands already experimented with in the shell.

## **Lessons**

- Start with a basic function
- Create a script module
- Check prerequisites
- Run the new command

# **Lab : Designing a Tool**

• Build a basic function and module

After completing this module, students will be able to:

- Build a basic function
- Create a script module
- Run a command from a script module

## **Module 4: Adding CmdletBinding and Parameterizing**

This module explains how to extend the functionality of a tool, parameterize input values, and use CmdletBinding.

**Lessons**

- About Cmdlet Binding and common parameters
- Accepting pipeline input
- Mandatory-ness

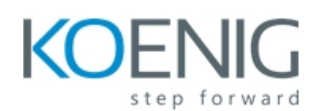

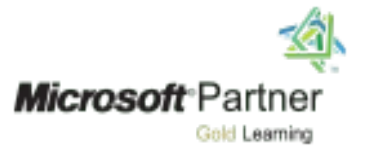

- Parameter validation
- Parmeter aliases

## **Lab : Designing a Tool**

• Adding CmdletBinding and Parameterizing

After completing this module, students will be able to:

- Describe the purpose of CmdletBinding and list common parameters
- Parameterize a script's input
- Define parameters as mandatory
- Define parameters as accepting pipeline input
- Define parameter validation

#### **Module 5: Emitting Objects as Output**

This module explains how to create tools that produce custom objects as output. **Lessons**

- Assembling information
- Constructing and emitting output
- Quick tests

#### **Lab : Designing a Tool**

• Emitting objects as output

After completing this module, students will be able to:

- Describe the purpose of object-based output
- Create and output custom objects from a function

## **Module 6: An Interlude: Changing Your Approach**

This module explains how to re-think tool design, using concrete examples of how it's often done wrong.

#### **Lessons**

- Examining a script
- Critiquing a script
- Revising the script

After completing this module, students will be able to:

- Describe the native patterns that a good tool design should exhibit
- Redesign a script to meet business requirements and conform to native patterns

## **Module 7: Using Verbose, Warning, and Informational Output**

This module explains how to use additional output pipelines for better script behaviors. **Lessons**

- Knowing the six channels
- Adding verbose and warning output
- Doing more with verbose output
- Informational output

#### **Lab : Designing a Tool**

• Using Verbose, Warning, and Informational Output

After completing this module, students will be able to:

• Describe the six output channels in the shell

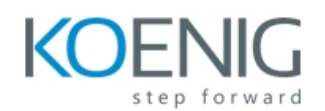

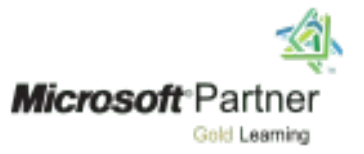

- Write commands that use verbose, warning, and informational output
- Run commands with extra output enabled

#### **Module 8: Comment-Based Help**

This module explains how to add comment-based help to tools. **Lessons**

- Where to put your help
- Getting started
- Going further with comment-based help
- Broken help

#### **Lab : Designing a Tool**

• Comment-based help

After completing this module, students will be able to:

- Describe the purpose and construction of comment-based help
- Add comment-based help to a function
- Identify causes of broken comment-based help

#### **Module 9: Handling Errors**

This module explains how to create tools that deal with anticipated errors.

#### **Lessons**

- Understanding errors and exceptions
- Bad handling
- Two reasons for exception handling
- Handling exceptions in our tool
- Capturing the actual exception
- Handling exceptions for non-commands
- Going further with exception handling
- Deprecated exception handling

#### **Lab : Designing a Tool**

• Handling errors

After completing this module, students will be able to:

- Describe the native patterns for handling errors in a command
- Add error handling to a command
- Run a command and observe error handling behaviors

#### **Module 10: Basic Debugging**

This module explains how to use native PowerShell script debugging tools. **Lessons**

- Two kinds of bugs
- The ultimate goal of debugging
- Developing assumptions
- Write-Debug
- Set-PSBreakpoint
- The PowerShell ISE

#### **Lab : Designing a Tool**

• Basic debugging

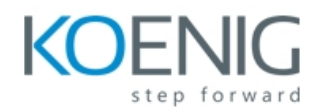

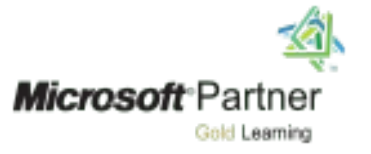

After completing this module, students will be able to:

- Describe the tools used for debugging in PowerShell
- Debug a broken script

## **Module 11: Going Deeper with Parameters**

This module explains how to further define parameter attributes in a PowerShell command. **Lessons**

- Parameter positions
- Validation
- Multiple parameter sets
- Value from remaining arguments
- Help messages
- Aliases
- More CmdletBinding

After completing this module, students will be able to:

- Describe the use of positional parameters
- Describe additional parameter validation methods
- Describe how to define multiple parameter sets
- Describe other parameter definition options

#### **Module 12: Writing Full Help**

This module explains how to create external help for a command. **Lessons**

- External help
- Using PlatyPs
- Supporting online help
- "About" topics
- Making your help updatable

## **Lab : Designing a Tool**

• Writing full help

After completing this module, students will be able to:

- Describe the advantages of external help
- Create external help using PlatyPS and Markdown

## **Module 13: Unit Testing Your Code**

This module explains how to use Pester to perform basic unit testing. **Lessons**

- Sketching out the test
- Making something to test
- Expanding the test
- Going further with Pester
- **Lab : Designing a Tool**
	- Unit testing your code

After completing this module, students will be able to:

• Describe the purpose of unit testing

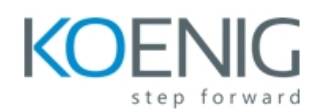

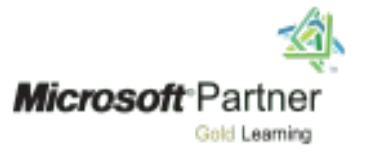

• Write basic unit tests for PowerShell functions

# **Module 14: Extending Output Types**

This module explains how to extend objects with additional capabilities.

#### **Lessons**

- Understanding types
- The Extensible Type System
- Extending an object
- Using Update-TypeData
- After completing this module, students will be able to:
	- Describe the purpose of the ETS
	- Extend an existing object type

#### **Module 15: Analyzing Your Script**

This module explains how to use Script Analyzer to support best practices and prevent common problems.

#### **Lessons**

- Performing a basic analysis
- Analyzing the analysis

#### **Lab : Designing a Tool**

• Analyzing your script

After completing this module, students will be able to:

- Describe the use of Script Analyzer
- Perform a basic script analysis

#### **Module 16: Publishing Your Tools**

This module explains how to publish tools to public and private repositories. **Lessons**

- Begin with a manifest
- Publishing to PowerShell Gallery
- Publishing to private repositories

## **Lab : Designing a Tool**

• Publishing your tools

After completing this module, students will be able to:

- Describe the tool publishing process and requirements
- Publish a tool to a repository

#### **Module 17: Basic Controllers: Automation Scripts and Menus**

This module explains how to create controller scripts that put tools to use. **Lessons**

- Building a menu
- Using UIChoice
- Writing a process controller

# **Lab : Designing a Tool**

• Basic controllers

After completing this module, students will be able to:

• Describe the purpose of basic controller scripts

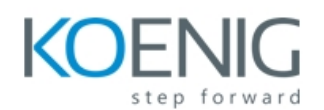

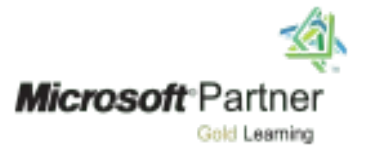

• Write a simple controller script

#### **Module 18: Proxy Functions**

This module explains how to create and use proxy functions.

#### **Lessons**

- A proxy example
- Creating the proxy base
- Modifying the proxy
- Adding or removing parameters
- **Lab : Designing a Tool**
	- Proxy functions

After completing this module, students will be able to:

- Describe the purpose of proxy functions
- Create a simple proxy function

## **Module 19: Working with XML Data**

This module explains how to work with XML data in PowerShell.

#### **Lessons**

- Simple: CliXML
- Importing native XML
- ConvertTo-XML
- Creating native XML from scratch

## **Lab : Designing a Tool**

• Working with XML

After completing this module, students will be able to:

- Describe the use of XML within PowerShell
- Use XML data within a PowerShell function

## **Module 20: Working with JSON Data**

This module explains how to using JSON data in PowerShell. **Lessons**

- Converting to JSON
- Converting from JSON

## **Lab : Designing a Tool**

• Working with JSON data

After completing this module, students will be able to:

- Describe the use of JSON data within PowerShell
- Use JSON data within a PowerShell function

## **Module 21: Working with SQL Server Data**

This module explains how to use SQL Server from within a PowerShell script. **Lessons**

- SQL Server terminology and facts
- Connecting to the server and database
- Writing a query
- Running a query
- Invoke-SqlCmd
- Thinking about tool design patterns

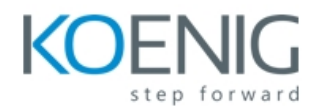

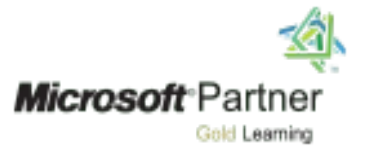

After completing this module, students will be able to:

- Describe the use of SQL Server from within PowerShell
- Write and run SQL Server queries
- Design tools that use SQL Server for data storage

#### **Module 22: Final Exam**

This module provides a chance for students to use everything they have learned in this course within a practical example.

## **Lessons**

- Lab problem
- Break down the problem
- Do the design
- Test the commands
- Code the tool
- **Lab : Final Exam**
	- Lab one

#### **Lab : Final Exam**

• Lab two

After completing this module, students will be able to:

• Create PowerShell tools, using native design patterns, from business requirements.